## laminin binding

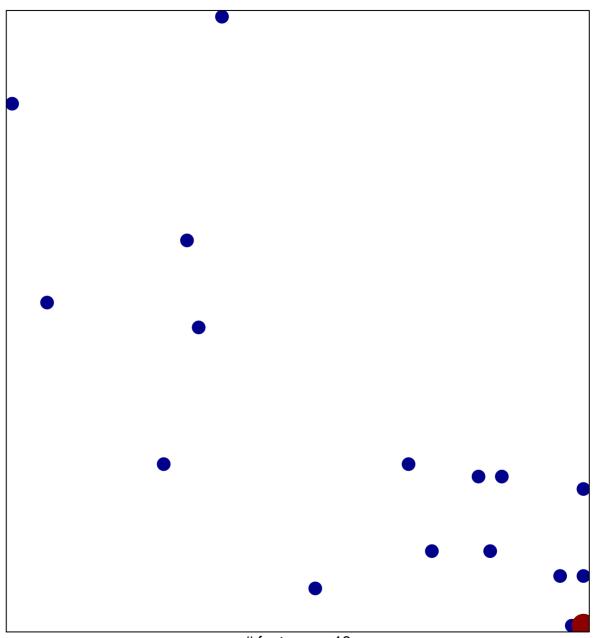

# features = 18 chi-square p = 0.82

## laminin binding

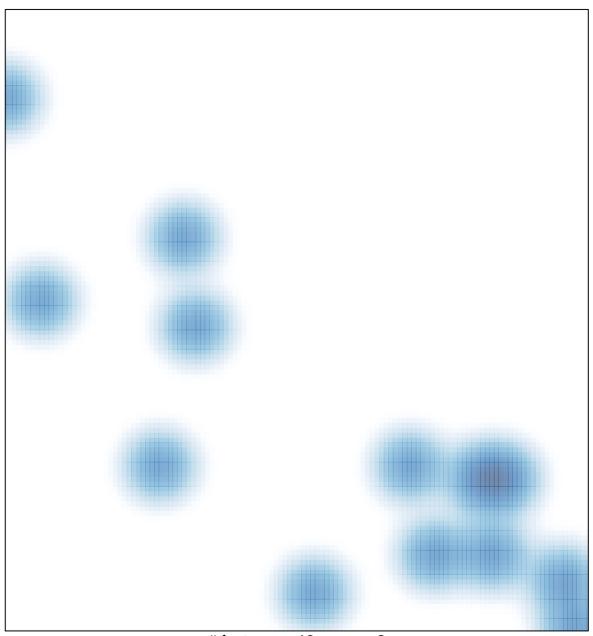

# features = 18 , max = 2